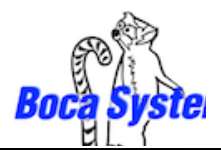

#### **1065 South Rogers Circle • Boca Raton, FL 33487 • Phone (561) 998-9600 • Fax (561) 998-9609** Ticket Width Adjustment

In October of 2019 BOCA started to phase in the Universal Paper Guide (UPG) in our printers. Started around printer serial number 441560 and higher. Click Here to go to UPG.

To adjust the paper path for use with a different ticket width, adjust the slider bar to the fully open position. Insert your ticket stock into the paper guide. Adjust the slider bar down to the proper ticket width, making sure the bar is not too tight against the ticket. The ticket should move freely in the paper guide.

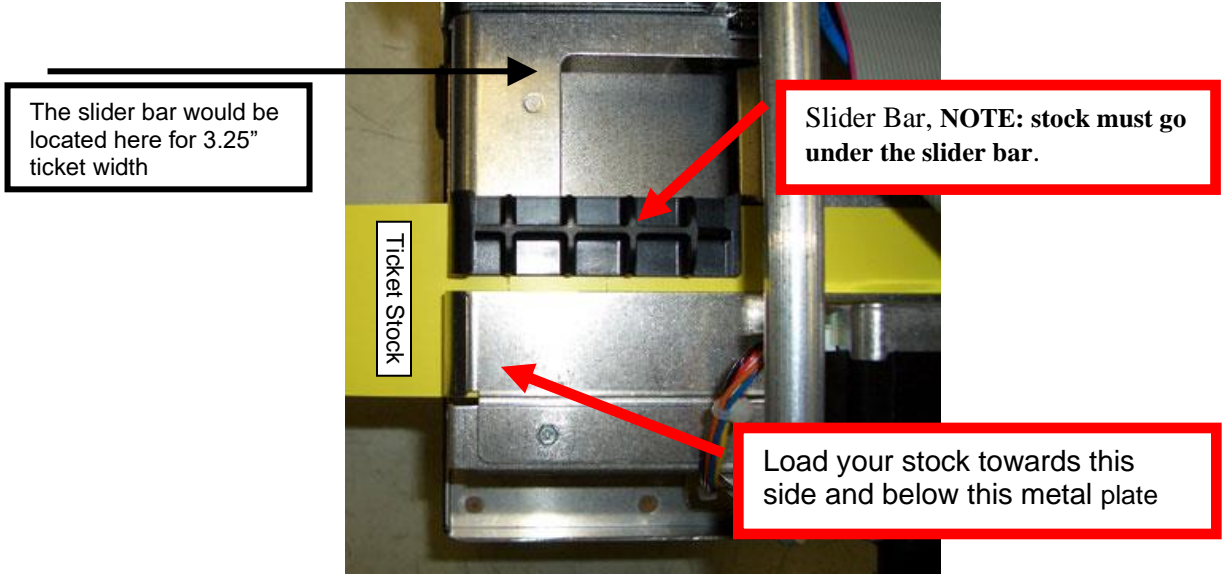

Above photo is of a RDJW paper path set for 2" wide stock

On reverse adjustable printers (RADJW or RADJ4), the "special head" setting via the control panel must be changed to match the new ticket width (see SPECIAL HEAD in Appendix A of user manual). If the printer doesn't have the optional control panel, then the width adjustment can be made via a software command (see Appendix H of *user manual* ).

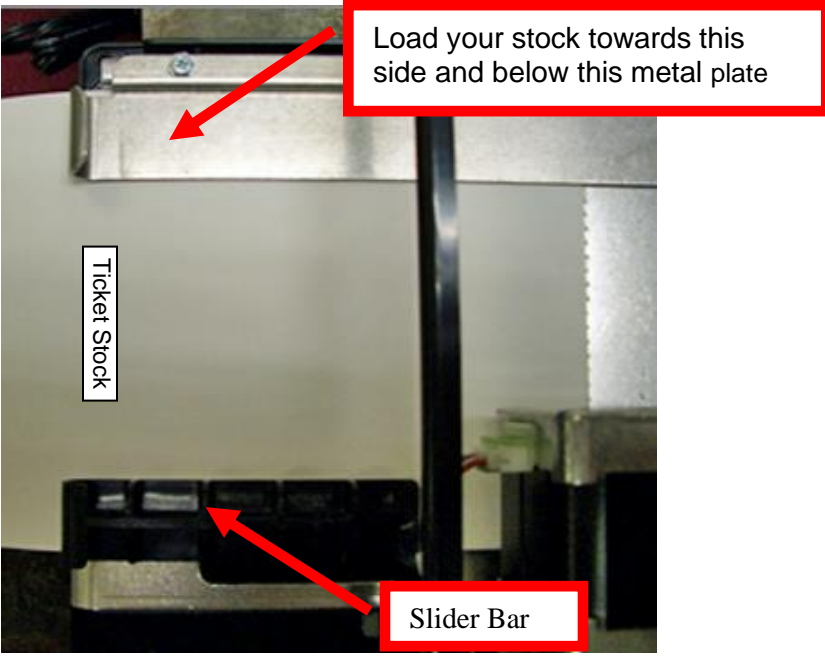

Above photo is of ADJ paper path set for 4" wide stock

No special head setting change is necessary on standard adjustable printers (ADJ4, ADJW or ADJ2).

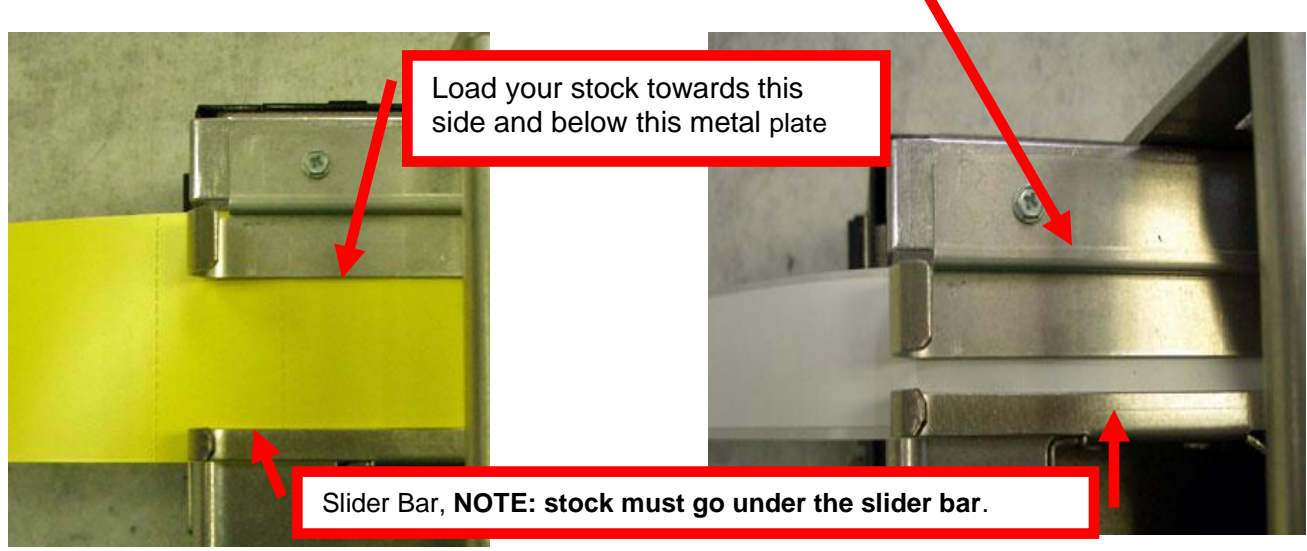

Above photo is of ADJ2 set for 2" wide stock Above photo is of ADJ2 set for 1" wristband stock

If adhesive stock is being used then please go to Appendix M of the [user manual.](http://www.bocasystems.com/documents/lemur_manual.pdf)

# **Paper Path Width Adjustment (UPG)**

The below reviews how to adjust paper path of a Universal Paper Guide (UPG) printer for use with a different ticket width. Adjust the slider bar down to the proper ticket width, making sure the bar is not too tight against the ticket. The ticket should move freely in the paper guide path

# **METAL RAIL UPG**

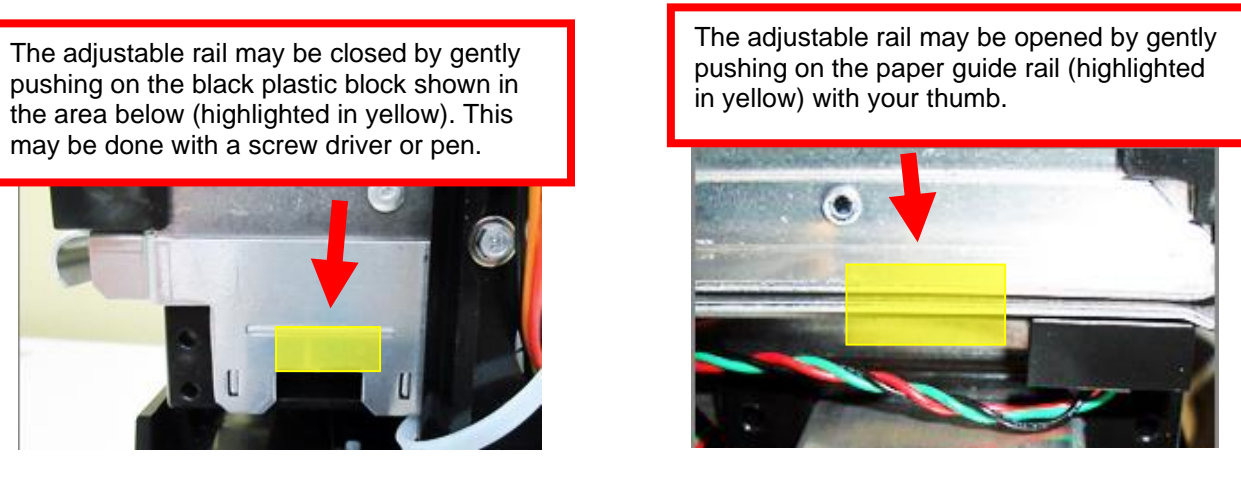

- Open up the adjustable rail so it is a little wider than the width of the stock you intend to us.
- Insert your ticket stock into the paper guide.
- Adjust the rail down to the proper ticket width, making sure the rail is not too tight against the ticket. The ticket should move freely in the paper path.

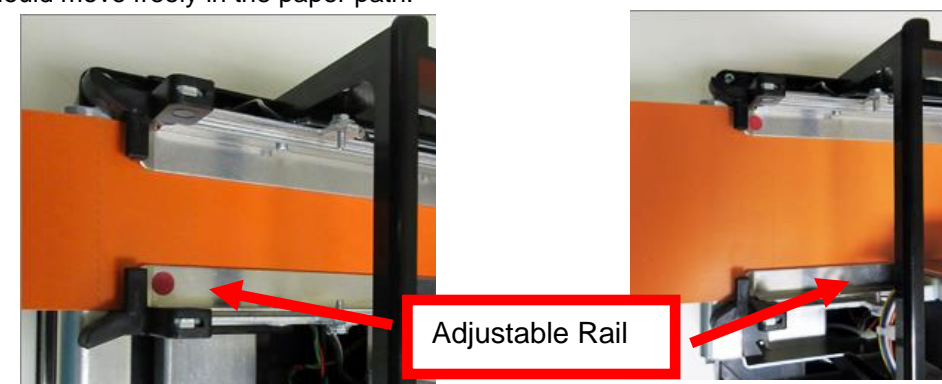

Above shows the UPG adjusted for 2" wide media Above shows the UPG adjusted for 3.25" wide media

## **PLASTIC RAIL UPG**

The adjustable rail may be closed by gently pushing on the black plastic block shown in the area below (highlighted in yellow).

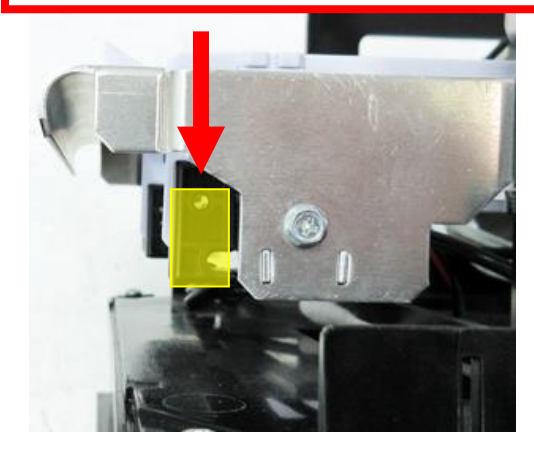

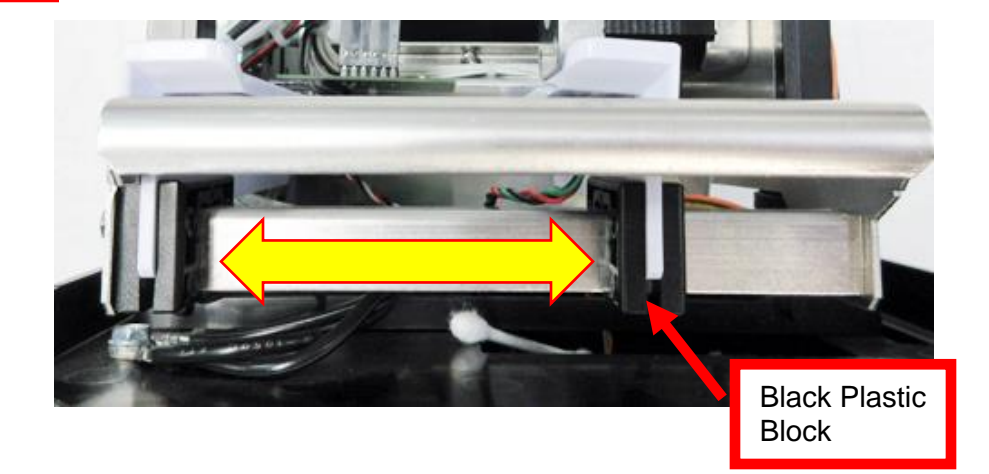

- Open up the adjustable rail so it is a little wider than the width of the stock you intend to us.
- Insert your ticket stock into the paper guide.
- Adjust the rail down to the proper ticket width, making sure the rail is not too tight against the ticket. The ticket should move freely in the paper path.

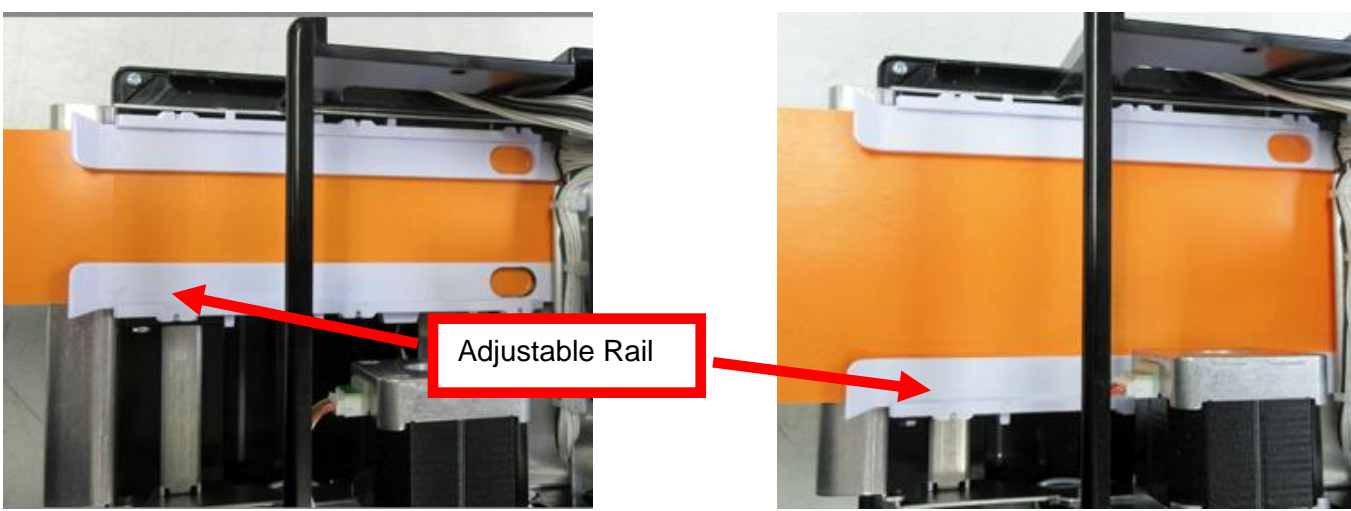

Above shows the UPG adjusted for 2" wide media Above shows the UPG adjusted for 3.25" wide media

## **CAUTION:**

If the slider bar is adjusted too tightly against the ticket stock, then it will cause the stock to buckle (see photos below). This will lead to feed or ticket jam issues. Ensure the adjustable rail is properly adjusted.

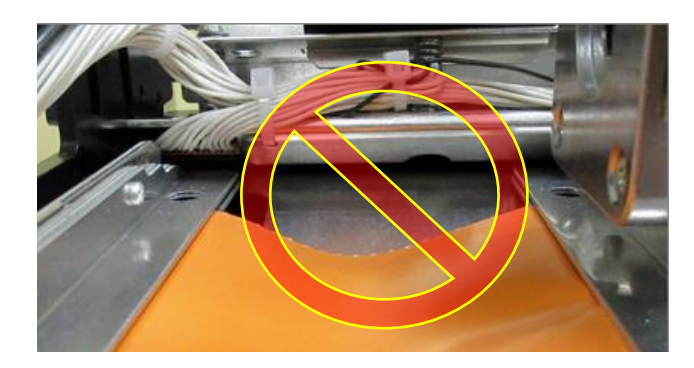

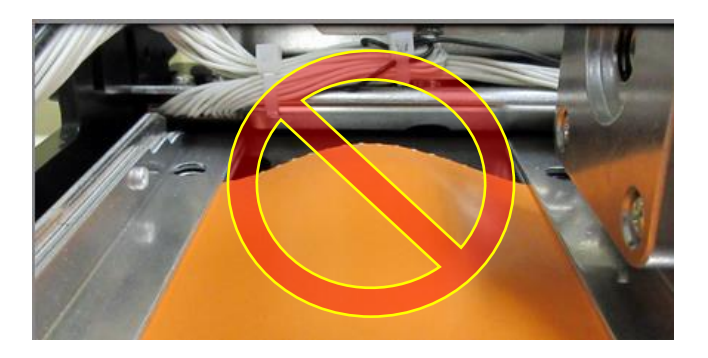